## **MediaWiki:Apihelpquery+categorymembers-param-start**

De Topo Paralpinisme

Horodatage auquel démarrer la liste. Peut être utilisé uniquement avec \$1sort=timestamp.

Récupérée de « [https://www.base-jump.org/topo/index.php?title=MediaWiki:Apihelp](https://www.base-jump.org/topo/index.php?title=MediaWiki:Apihelp-query%2Bcategorymembers-param-start)[query%2Bcategorymembers-param-start](https://www.base-jump.org/topo/index.php?title=MediaWiki:Apihelp-query%2Bcategorymembers-param-start) »

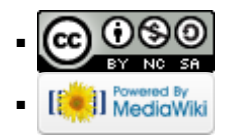